## **Appendix - Nemo Link ICF<sup>t</sup> Methodology**

## **ICF<sup>t</sup> term for default revenue assessment periods**

For default revenue assessment periods (five-year periods), the value of the 'ICFt' term shall be calculated in accordance with the following formula:

$$
ICF_t = (1 + ODR)^x \times (1 + Inf) \times ICF_{ap}
$$
 **Equation 1**

The value of the 'Inf' term shall be calculated in accordance with the following formula, as specified in the project's licence:

$$
Inf = \frac{PPPI_{sp}}{PPPI_{mp}} - 1
$$
 **Equation 2**

The other terms used in the formulae above have the following meaning:

<span id="page-0-0"></span>**Table 1: Terms used in the calculation of ICF<sup>t</sup>**

| <b>Term</b>        | <b>Description</b>                                                                   |
|--------------------|--------------------------------------------------------------------------------------|
| $ICF_{ap}$         | is the 'Interconnector Cap and Floor Revenue Adjustment term for the                 |
|                    | Assessment Period' calculated in accordance with Special Condition 10                |
| mmp                | is the date representing the median of the measurement period $mp1$                  |
| mp                 | is the measurement period, i.e. the final period (normally the final year) of        |
|                    | the relevant revenue assessment period over which $ICF_{ap}$ is calculated           |
| msp                | is the date representing the median of the settlement period $sp^2$                  |
| <b>ODR</b>         | is the 'Operational Discount Rate' term calculated as the weighted average           |
|                    | of the cap return rate and floor return rate set for the project, with               |
|                    | weighting based on the notional operational gearing level (currently 50%)            |
|                    | $-3.88\%$ for Nemo Link.                                                             |
| $PPPI_{mp}$        | is the 'Purchasing Power Parity Index' term for the measurement period               |
|                    | (mp), calculated in accordance with Special Condition 2; the relevant                |
|                    | inflation index and exchange rate values used to calculate the value of the          |
|                    | PPPI <sub>mp</sub> term are the arithmetic averages of monthly inflation index and   |
|                    | exchange rate values over period $mp2$                                               |
| PPPI <sub>sp</sub> | is the 'Purchasing Power Parity Index' term for the settlement period (sp),          |
|                    | calculated in the same way as the PPPI $_{mp}$ term, but using values relating to    |
|                    | period sp instead of period mp                                                       |
| sp                 | is the settlement period, i.e. the period in which payment is made to or             |
|                    | from the GB system operator (normally a CUSC year, commencing 1 <sup>st</sup> April) |
| X                  | is the time gap, expressed in years, between the two dates msp and mmp,              |
|                    | $msp-mmp$<br>calculated in accordance with the following formula:<br>365.25          |
|                    | with the result rounded to 2 decimal places                                          |

<sup>1</sup> As calculated using the MS Excel formula *= MEDIAN("period start date":"period end date")*.

 $2$  For calculating these averages of monthly values, the first month included in the calculation is the month containing the start date of the period and the last month is the month containing the end date of the period (e.g. if the start date of the period is the  $31<sup>st</sup>$  of January, January figures are included in the average; if the end date of the period is the  $1<sup>st</sup>$  of December, December figures are included in the average).

Where values for the relevant monthly inflation indices and exchange rate used to calculate the PPPI are not fully available at the time of calculation, a provisional calculation is performed combining actual values that are available with forecast values determined as follows:

- The annual inflation rate is determined for:
	- $\circ$  UK RPI as the percentage change in the 12-month arithmetic average of the monthly index number of retail prices in the  $UK^3$ ; and
	- $\circ$  Belgian CPI as the percentage change in 12-month arithmetic average of the monthly index number of consumer prices in Belgium<sup>4</sup>.
- <span id="page-1-0"></span>▪ For both inflation rate calculations, the required UK RPI and Belgian CPI figures are the latest available<sup>5</sup> at the date of submission of the ICF<sub>t</sub> value to the GB Electricity System Operator (ESO).
- **•** The forecast inflation indices are then calculated by applying these annual forecast inflation rates to calculate forecast monthly inflation indices for all months within each relevant year.
- The forecast exchange rate is set equal to the 12-month arithmetic average of the monthly exchange rate<sup>6</sup>, being the latest available<sup>[5](#page-1-0)</sup> at the date of submission for the  $ICF_t$  value to the GB ESO.

Once all actual values required to calculate the PPPI terms for both periods mp and sp are fully available (after the end of the settlement period), the calculation is updated by replacing the forecast values that were previously used with the actual values, which are now available, and the difference between final and provisional ICF $<sub>t</sub>$  value is uplifted to</sub> reflect the time lag, expressed in years, between the year of the reconciliation payment determined to reflect the difference between final and provisional  $ICF<sub>t</sub>$  and the year of the provisional ICF<sub>t</sub> payment. The reconciliation payment shall be calculated in accordance with the following formula:

$$
Recondition = (1 + ODR)^y \times (1 + InfRec) \times (Final \, ICF_t - Provisional \, ICF_t)
$$
 **Equation 3**

<sup>&</sup>lt;sup>3</sup> As identified by the Office of National Statistics in the CHAW series, where the index on 13 January 1987 equals 100. <sup>4</sup> As identified by Statistics Belgium, where the index in 2004 equals 100.

<sup>5</sup> Latest figures for which both inflation indices and the exchange rate are available for that month i.e. if one or more figure is unavailable at the date of submission, then the calculation should revert to the previous month for which all figures are available.

<sup>6</sup> XUMAERS for Euro to Sterling conversions as identified by the Bank of England.

The value of the 'InfRec' term shall be calculated in accordance with the following formula, as specified in the project's licence:

$$
InfRec = \frac{PPPI_{rp}}{PPPI_{sp}} - 1
$$
 **Equation 4**

The other terms used in the formulae above have the following meaning:

| <b>Term</b>                              | <b>Definition</b>                                                                      |
|------------------------------------------|----------------------------------------------------------------------------------------|
| Final $ICF_t$                            | is the updated and final payment value calculated using only actual                    |
|                                          | inflation index and exchange rate values for both measurement period                   |
|                                          | mp and settlement period sp                                                            |
| mrp                                      | is the date representing the median of the reconciliation period ( $rp$ ) <sup>7</sup> |
| $PPPI_{rp}$                              | is the 'Purchasing Power Parity Index' term for the reconciliation period              |
|                                          | (rp), calculated in the same way as the PPPI <sub>mp</sub> term, but using values      |
|                                          | relating to period rp instead of period mp                                             |
| Provisional                              | is the provisional payment value calculated using a combination of                     |
| $ICF_t$                                  | actual and forecast inflation index and exchange rate values for the                   |
|                                          | settlement period                                                                      |
| rp                                       | is the reconciliation period, i.e. the period in which reconciliation                  |
|                                          | payment is made to or from the GB system operator (normally a CUSC                     |
|                                          | year, commencing $1st$ April) to reconcile the difference between final                |
|                                          | and provisional ICFt                                                                   |
| У                                        | is the time gap, expressed in years, between the two dates mrp and                     |
|                                          | msp, calculated in accordance with the following formula:                              |
|                                          | $\frac{mrp - msp}{365.25}$                                                             |
|                                          | with the result rounded to 2 decimal places                                            |
|                                          |                                                                                        |
| ODR, msp,                                | are the terms described in Table 1 above.                                              |
| PPPI <sub>sp</sub> , RPI <sub>sp</sub> , |                                                                                        |
| sp                                       |                                                                                        |

**Table 2: Terms used in the calculation of the reconciliation payment**

The forecast monthly inflation index and exchange rate values required to calculate the reconciliation payment are determined in the same way as those required to calculate the provisional  $ICF<sub>t</sub>$  payment, as described above.

The reconciliation payment is paid to or from the GB System Operator in the earliest available settlement (CUSC) year. No further reconciliations are performed after this reconciliation payment (i.e. the inflation index and exchange rate forecasts used in the calculation of the reconciliation payment are not subsequently replaced with actual observed inflation index and exchange rate values).

<sup>7</sup> As calculated using the MS Excel formula *=MEDIAN("period start date":"period end date")*.

#### **ICF<sup>t</sup> term for partial revenue assessment periods**

For partial revenue assessment periods (i.e. where a revenue assessment is performed before the final year of the default assessment period), the value of the 'ICFt' term shall be calculated using the same formulae, inputs and calculations described above for the default assessment period, with the only difference being that the ICF<sub>ap</sub> term is replaced by the ICF<sub>pap</sub> term, the 'Interconnector Cap and Floor Revenue Adjustment term for the Partial Assessment Period'.

### **Transferability to other projects**

As part of the preparation of Nemo Link's  $ICF<sub>t</sub>$  methodology, Ofgem has explored the potential transferability of the methodology to other cap and floor regime interconnector projects. The methodology is sufficiently robust that, with the substitution of the following equations into Equations 1 and 2, respectively, the methodology could also be used for projects with single indexation:

$$
Inf = \frac{RPI_{sp}}{RPI_{mp}} - 1
$$
 **Equation 5**

$$
InfRec = \frac{RPI_{rp}}{RPI_{sp}} - 1
$$
 **Equation 6**

# **Example payment timeline**

**Figure 1: Default revenue assessment after Year 5 of operations**

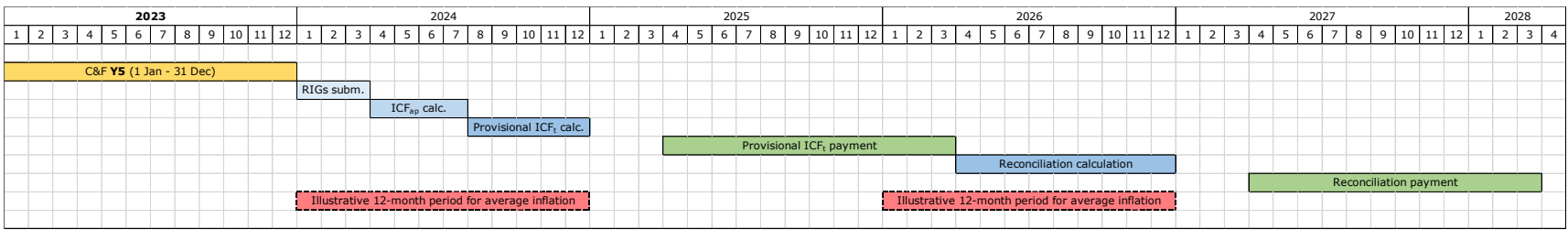